Państwowa Wyższa Szkoła Zawodowa **K-GT-43-232-2/2019** im. J. A. Komeńskiego w Lesznie ul. Mickiewicza 5 64-100 Leszno

Leszno, 07.03.2019 r.

**Dotyczy**: postępowania o udzielenie zamówienia publicznego prowadzonego w trybie przetargu nieograniczonego na realizację zadania: "Wybór banku, który udzieli kredytu **inwestycyjnego i pomostowego na refinansowanie wydatków inwestycyjnych w PWSZ im. J.A. Komeńskiego w Lesznie"**

Zamawiający – Państwowa Wyższa Szkoła Zawodowa im. J. A. Komeńskiego w Lesznie, zgodnie z art. 92 ustawy z dnia 29 stycznia 2004 roku Prawo zamówień publicznych (tj. Dz.U. z 2018 r. poz. 1986) informuje, iż w postępowaniu o udzielenie zamówienia publicznego na zadanie *"*Wybór banku, który udzieli kredytu inwestycyjnego i pomostowego na refinansowanie wydatków inwestycyjnych w PWSZ im. J.A. Komeńskiego w Lesznie" jako najkorzystniejsza została wybrana **oferta nr 2** Wykonawcy:

## **mBank S.A. Oddział Korporacyjny Poznań Biuro Korporacyjne Leszno ul. Kasprowicza 5, 64-100 Leszno**

1. Uzasadnienie wyboru:

## **Kryteria oceny:**

**Cena**

 $P_{cb} = (C_n / C_b) \times 100 \text{ pkt.}$ 

gdzie:

 $\bar{P}_{cb}$  – punktacja przyznana ofercie badanej w kryterium;

 $C_n$  – najniższa cena brutto oferty spośród ofert badanych;

 $C_b$  – cena brutto oferty badanej;

W kryterium maksymalnie można uzyskać **100 pkt.**

Wybrana oferta w toku oceny uzyskała najwyższą liczbę punktów – **100,00.**

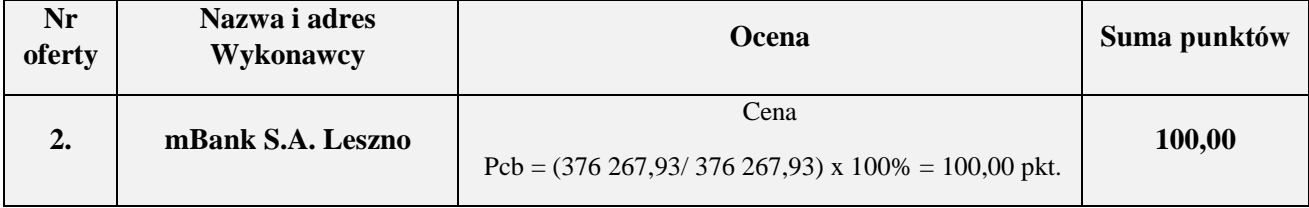

## 2. Informacje o pozostałych Wykonawcach, którzy złożyli oferty w postępowaniu:

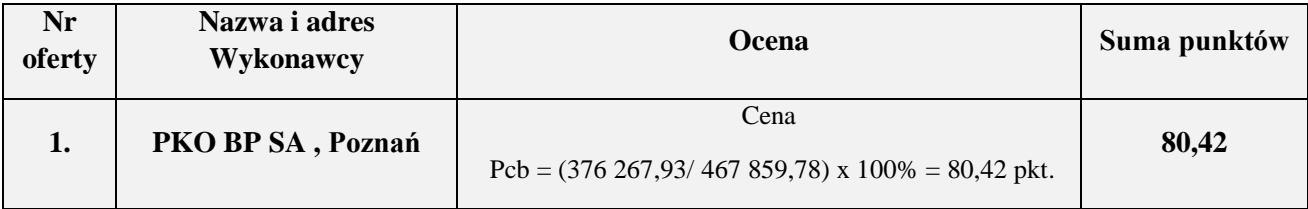

O terminie i miejscu podpisania umowy Zamawiający poinformuje Wykonawcę odrębnym pismem.

Zamawiający zamieścił powyższe informacje na stronie internetowej [www.bip.pwsz.edu.pl](http://www.bip.pwsz.edu.pl/) oraz na tablicy ogłoszeń w swojej siedzibie.